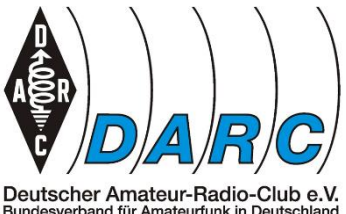

# **General rules for DARC DX&HF Contests**

# **1. Principles**

The "General Rules for DARC DX&HF-Contests" are the binding master rules for all contest that are organized by the DARC Committee DX & HF-Contesting. They simplify the specific rules of the individual DARC contests.

## **2. What does the term "Participation in a DARC DX&HF-Contest" mean?**

We regard it as the participation in a DARC contest according to the general and specific rules incl. sending the log for adjucation. Participants who send their log for adjucation agree

- that they have read the contest rules
- that they have obeyed the rules during the entire contest
- that they have obeyed all laws and legal regulations during the contest
- that they have entered their DOK in the header of their log as SPECIFIC (e.g. SPECIFIC: C25)
- that they will unconditionally accept the decisions of the contest manager
- that DARC is entitled to publish entrants' logs after adjucation (e.g. by uploading them to DCL – DARC Community Logbook)

Participants who do not agree to all these terms must clearly mark their log as a CHECKLOG. Checklogs will not be published.

# **3. Further general DX&HF-Contest Rules**

(1) Call sign and license class must be in compliance with all legal regulations.

(2) All transmitters and receivers used in the contest must be located on the same site. This prohibits the use of additional remote transmitting and/or receiving installations.

(3) Cross-band contacts are not permitted during contests.

(4) Only one TX signal per band can be used.

(5) Contest traffic in sectors marked as contest-free will be penalised.

(6) The use of other forms of communication (e.g. telephone, internet, chat, smartphones,

messenger, E-Mail etc.) to solicit contacts during the contest is not permitted

(7) Spotting your own station in a DX-cluster or requesting another station to spot you is not permitted.

(8) Logged contacts that shall be regarded as unvalid must by no means be deleted in the log. They must be left in the log and marked that they are not to be adjucated. The way to do that will be described in 5. "General Remarks".

(9) The time of the contact must be documented in the log in UTC. Later time changes ("rubber clocking") will be penalised.

(10) Make sure that the time in your log is accurate. Time differences of more than 10 minutes can endanger the recognition of the contact.

(11) Single Operator means that one person performs all operating, logging and spotting functions.

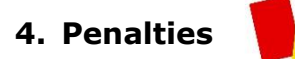

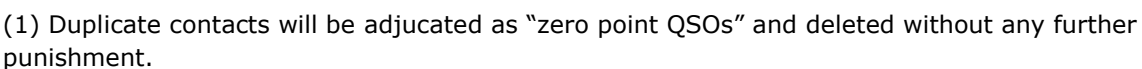

(2) The contest manager can punish violations of general or specific contest rules with the following measures:

a. A QSO can be deleted, i.e. it will not be counted, for minor flaws or mistakes.

b. The contest manager can punish violation of rules and/or lack of sportsmanship with a "yellow card". Depending on the severity of the offence the final results of the entry can be reduced by 2%, 5% or 10% of the final score.

c. The contest manager can punish severe violations of rules or sportsmanship with a "red card" resulting in the disqualification of the entry.

Yellow and red cards will be published at the end of the result lists.

## **5. General hints to avoid mistakes and score reductions**

## **(1) Notes on "NM"**

By the introduction of "NM" DARC has enabled non-members to participate in contests that require a DOK in the contest exchange. A German radio amateur without DARC membership uses "NM" instead of the DOK. However, NM will never count as a multiplier. Often German participants make the mistake to enter NM instead of the required serial number when logging foreign stations. "NM" can exclusively be used by German radio amateurs who are not members of either DARC or VFDB.

### **(2) Electronic Logs**

Electronic logs for contests of the DARC Committee DX & HF-Contesting can be submitted in one of two formats: either in **STF-format** that was developed by the DARC Committee or the internationally more common **Cabrillo-format**.

Each contest- or logging software will generally be able to provide one of these formats. Submitted log files must comply with ASCII-standard. WORD- and EXCEL-files as well as PDF-files and binary files (e.g. .bin, .wt4 etc.) are not ASCII-files. They cannot be read and accepted by the log robot.

ADIF is an ASCII-format that is often used in logging software. As it does not provide all information that is required for log adjucation, it is entirely unsuitable for adjucation and cannot be accepted either.

### **(3) Submission of Logs**

Logs are submitted by e-mail to a log robot or - in the future - by uploading them to the Web. After submission logs are checked by the robot or during an Web upload for correctness in form and content. An e-mail from the robot or an error message during the upload informs the log entrant about the quality of the entry and gives him the chance to correct the log before the deadline of the contest. Up to this date any number of corrections can be sent. Each entry is marked by a time stamp and the last version before the dead line will be adjucated.

## **(4) Minimal restrictions for log submission to the robot or uploading to the Web**

- All contacts in a contest must be logged in chronological order. Separate band logs are not permitted.
- Logs that do not agree with the regulations above can be regarded as CHECKLOG and do not qualify for the contest any more. This is a further reason to observe the response of the robot and to correct errors.
- In contests with obligatory rest periods the time of non-operation will be calculated by the adjucation software. It is not necessary to indicate them in the log.
- **X-QSO:** Marking one or more QSOs in your log as unvalid is only possible in Cabrillo. In this format all QSO-lines are headed by the label **"QSO:"**. After editing a Cabrillo log with an ASCII editor you can mark a contact as invalid by changing "QSO" into "**X-QSO:**" (Don't forget the hyphen!). Lines beginning with "**X-QSO:**" are simply regarded as Check-QSOs by the log robot, upload-check and adjucation software.